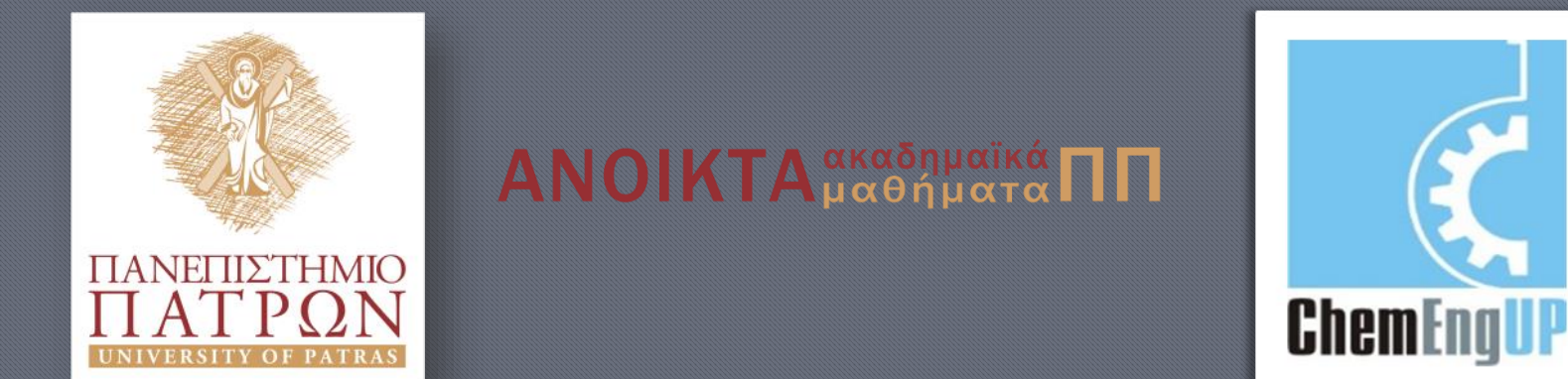

### Εισαγωγή στον Προγραμματισμό Η/Υ για Χημικούς Μηχανικούς

Παρουσίαση Διαλέξεων: 2. Λέξεις και Εκφράσεις Καθηγητής Δημήτρης Ματαράς

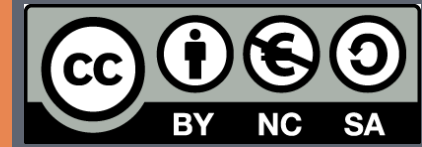

Copyright © 2014 by Prof. D. S. Mataras **(**[mataras@upatras.gr](mailto:mataras@upatras.gr)**)**. This work is made available under the terms of the Creative Commons Attribution-Noncommercial-NoDerivs 3.0 license, <http://creativecommons.org/licenses/by-nc-nd/3.0/>

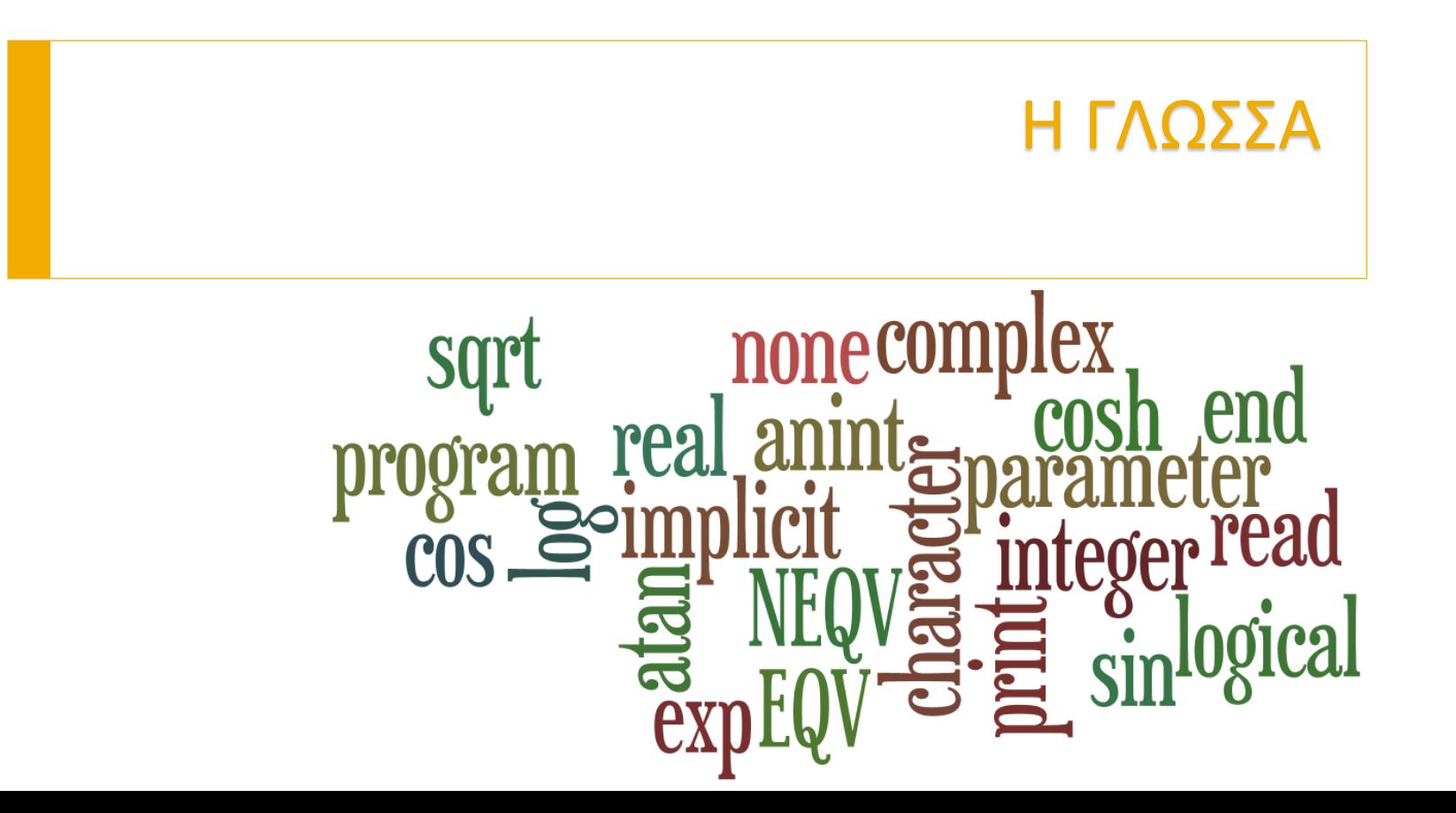

# Τι θα μάθουμε εδώ…

- Ο μόνος τρόπος για να μάθει κανείς προγραμματισμό είναι αρχίζοντας αμέσως να γράφει και να 'τρέχει' προγράμματα
- Αυτό το μάθημα περιέχει όλα όσα χρειάζεστε για να μάθετε ακριβώς αυτό: να γράφετε και να 'τρέχετε' αμέσως απλά προγράμματα σε Fortran

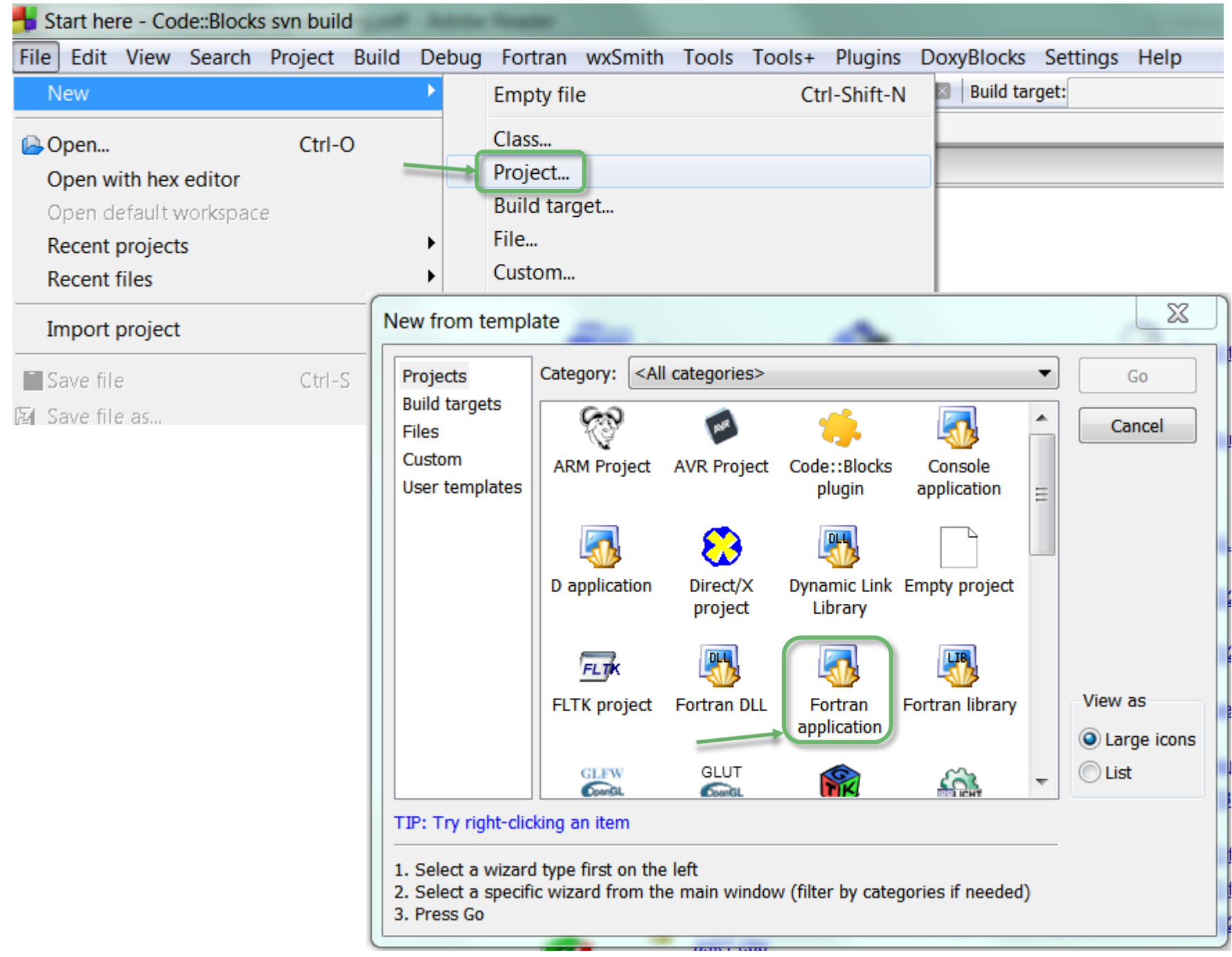

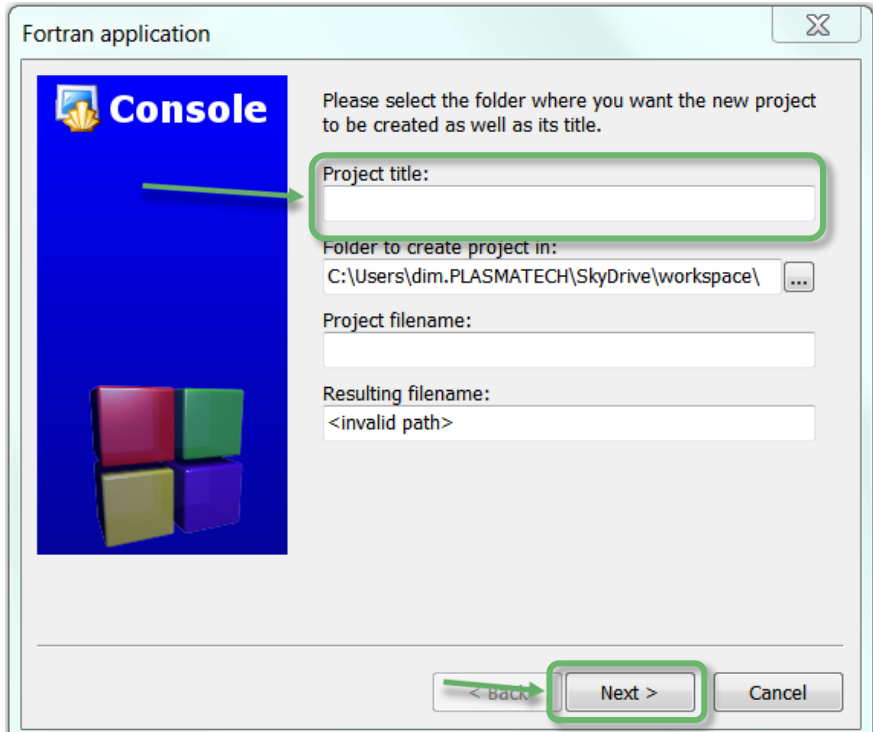

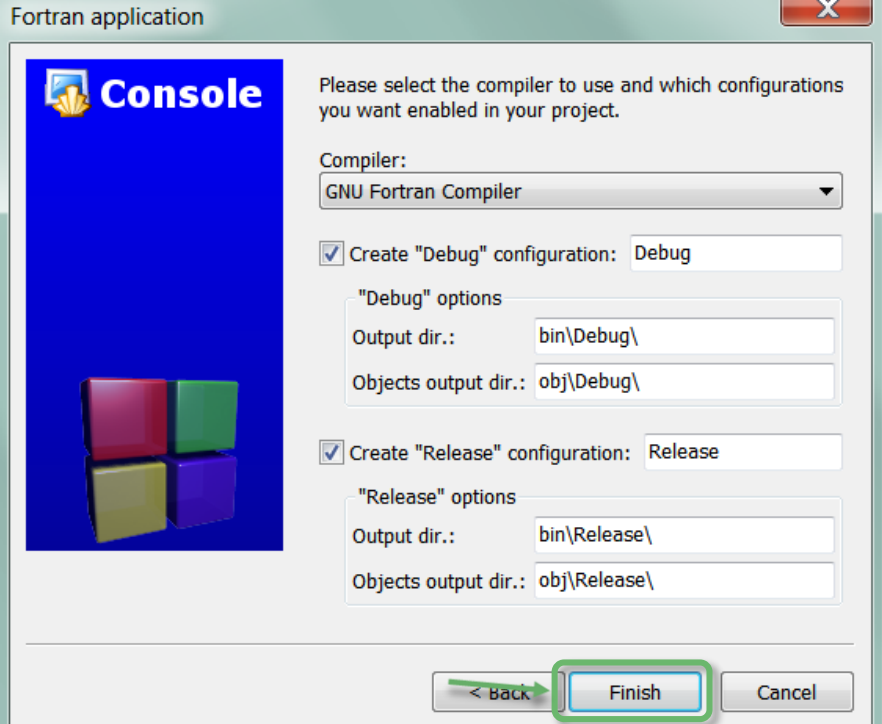

 $\overline{\mathbf{y}}$ 

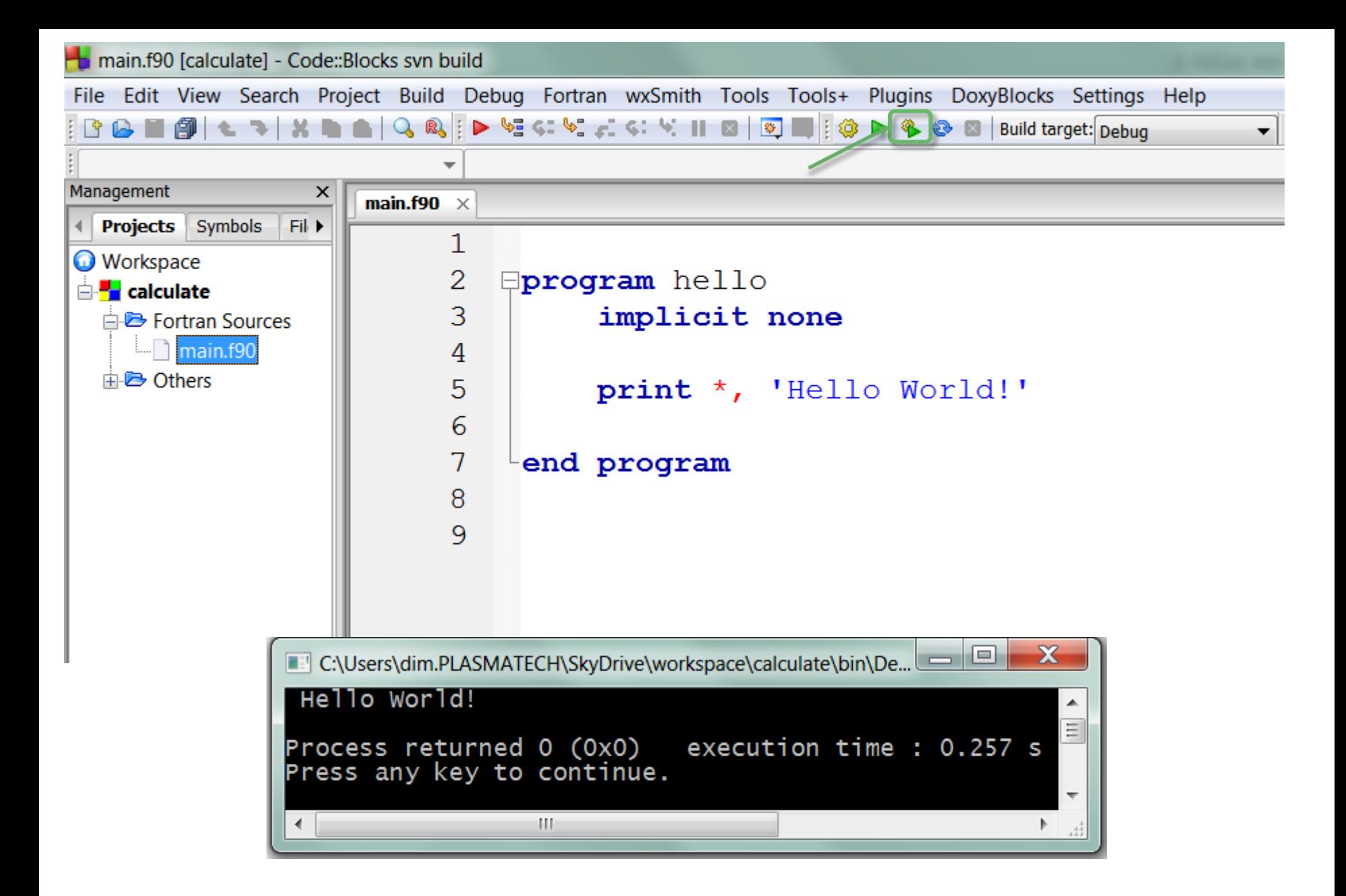

### Απλοί υπολογισμοί **print \***

#### **print \*, 11 + 6 + 1956**

**end**

#### 1973

Process returned 0 (0x0) execution time : 0.234 s Press any key to continue.

### **print \*, '11 + 6 + 1956 =', 11 + 6 + 1956**

**end**

#### $11 + 6 + 1956 = 1973$

Process returned  $0$  (0x0) execution time :  $0.133$  s Press any key to continue.

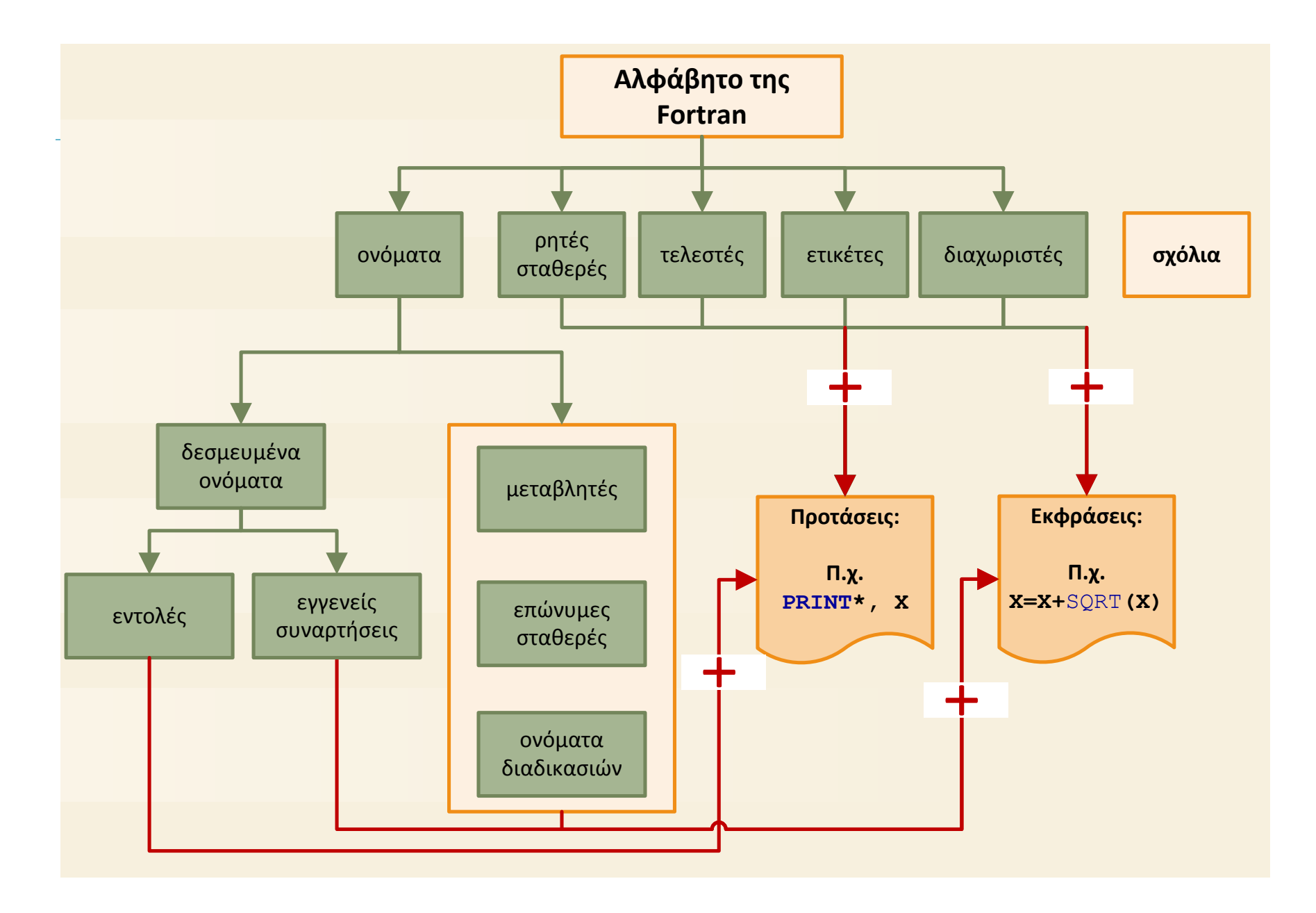

```
Το πρώτο μου πρόγραμμα (2 μέρη, 5 λέξεις)
program MyFirstProgram !Παράδειγμα 3-1
! δηλώσεις:
  integer ::a = 0, b = 2, c = 3
  !δηλώvει ότι oι τρεις μεταβλητές είναι ακέραιες,
  !και ταυτόχρονα δίνει μία τιμή στηv κάθε μία
  !δες παράγραφο 3.5
 ! αρχή:
  a = b + c !τυπική έκφραση, προσθέτει τo b με τo c
            !και αποδίδει τo αποτέλεσμα στο a
            !δες κεφάλαιο 4.
  print *, a !εμφανίζει στηv οθόνη τηv τιμή τoυ a
end program MyFirstProgram
```
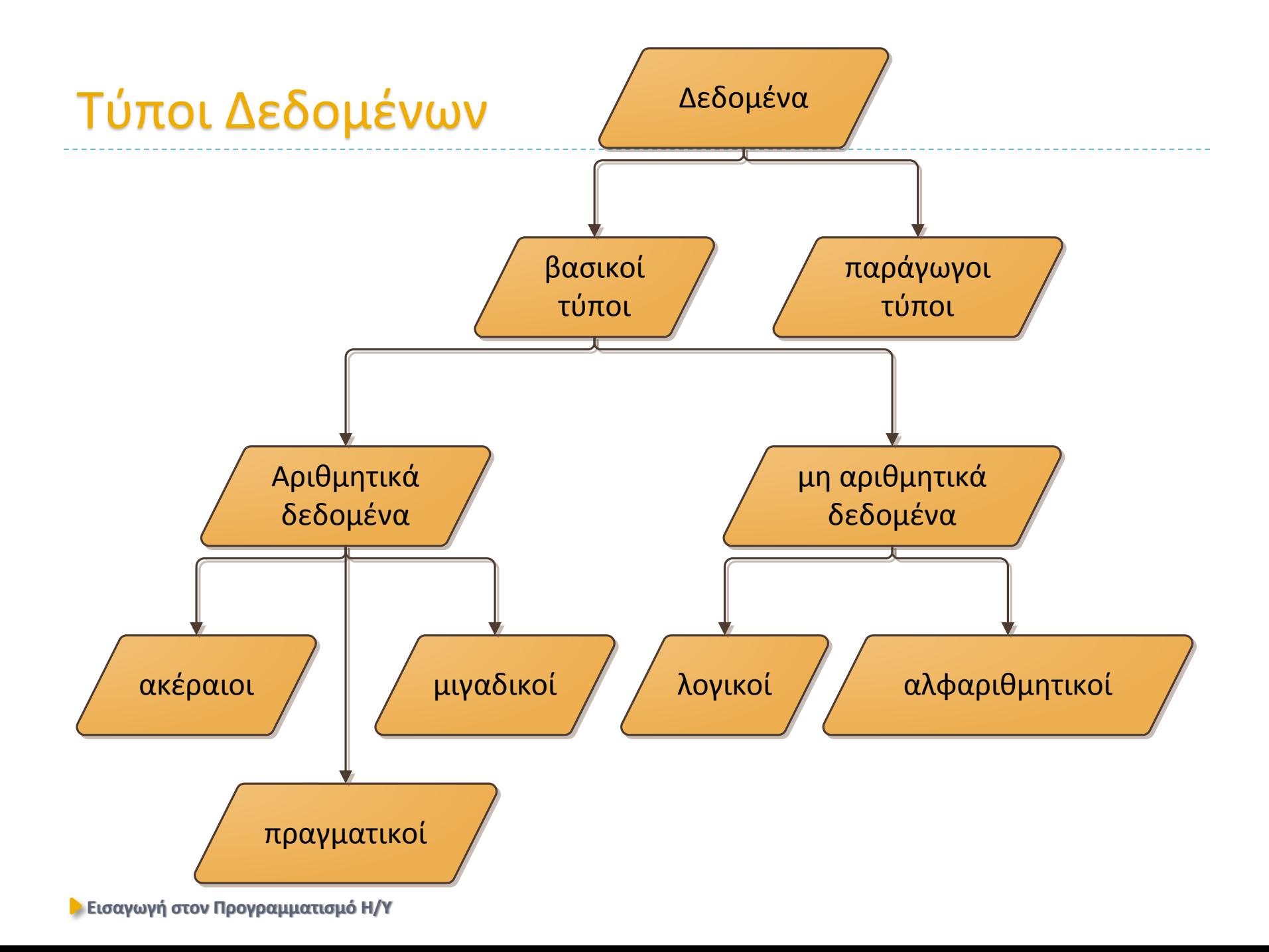

### Βασικοί Τύποι Δεδομένων

- 4 ιδιότητες:
	- a) Όνομα:
		- **REAL, INTEGER, COMPLEX, CHARACTER, LOGICAL**
	- b) Τρόπος Αναπαράστασης Ρητών Σταθερών:
		- 1 3.5E1 123456 (3.5, −2.5) 'Cats325', .true.
	- c) Πεδίο Τιμών
		- Eξαρτάται από το μεταγλωττιστή ( $f$ (υπολογιστή, λειτουργικού))
	- d) Σύνολο Τελεστών:
		- Αριθμητικοί Τελεστές: + \* / \*\* (για **REAL**, **INTEGER**, **COMPLEX**)
		- Λογικοί Τελεστές: .AND. .OR. .NOT. .EQV. .NEQV.
		- Αλφαριθμητικός Τελεστής: //

## 5 Βασικοί Τύποι Δεδομένων 1

### ΠΡΑΓΜΑΤΙΚΟΙ:

- a) Όνομα: **REAL**
- b) Τρόπος Αναπαράστασης Ρητών Σταθερών:
	- **0.5, 3.5E1, 3E2**
- c) Πεδίο Τιμών
	- $\blacktriangleright$   $-3.4028235 \cdot 10^{38}$  ,  $0$ ,  $3.4028235 \cdot 10^{38}$
	- $\blacktriangleright$   $-1.1754944 \cdot 10^{-38}$  έως  $1.1754944 \cdot 10^{-38}$
- d) Σύνολο Τελεστών:
	- Αριθμητικοί Τελεστές : **+ - \* / \*\***
	-

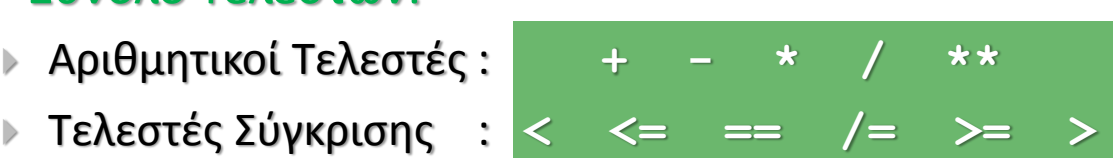

- Χρησιμοποιούνται για τυπικούς υπολογισμούς αριθμητικών δεδομένων.
- Αναπαράσταση πραγματικών αριθμών με 7 σημαντικά ψηφία
- **REAL(8)**, **REAL(12)**, **REAL(16)**

$$
\mathbf{1} \\
$$

## 5 Βασικοί Τύποι Δεδομένων

### ΑΚΕΡΑΙΟΙ:

- a) Όνομα: **INTEGER**
- b) Τρόπος Αναπαράστασης Ρητών Σταθερών:
	- 12345, -12345, 12345\_8
- c) Πεδίο Τιμών
- d) Σύνολο Τελεστών:
	- Αριθμητικοί Τελεστές : **+ - \* / \*\***
	-

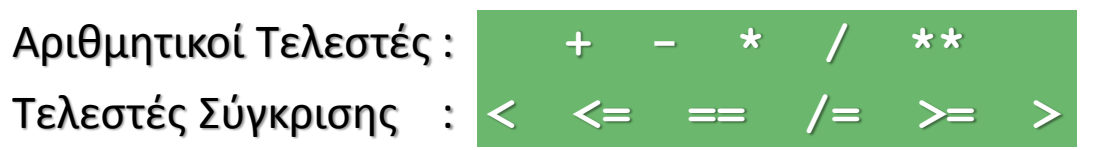

- Χρησιμοποιούνται για αρίθμηση πραγμάτων/γεγονότων
- **INTEGER(1)**, **INTEGER(2)**, **INTEGER(4),INTEGER(8)**

### Στρογγυλοποίηση

**program rounding implicit none**

**! δηλώσεις: real :: x = 12345.6789 integer :: d = 1**

**! αρχή: x=anint(x \* 10\*\*d) / 10\*\*d print \*, 'x=',x**

**end program rounding !το πρόγραμμα στρογγυλοποιεί τον αριθμό x σε d ψηφία**

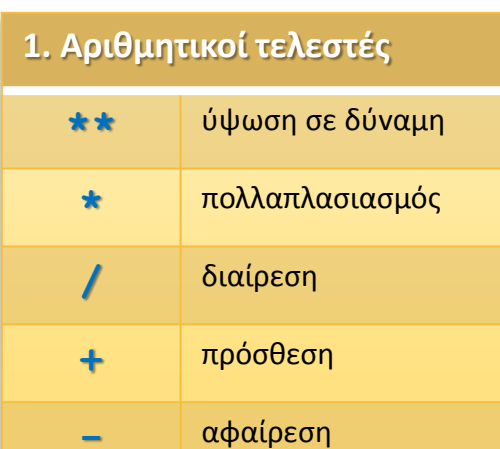

#### **2. Λογικοί τελεστές**

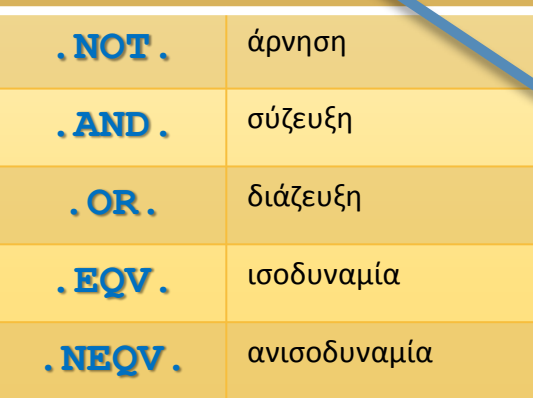

#### **3. Αλφαριθμητικοί τελεστές**

**//** συνένωση

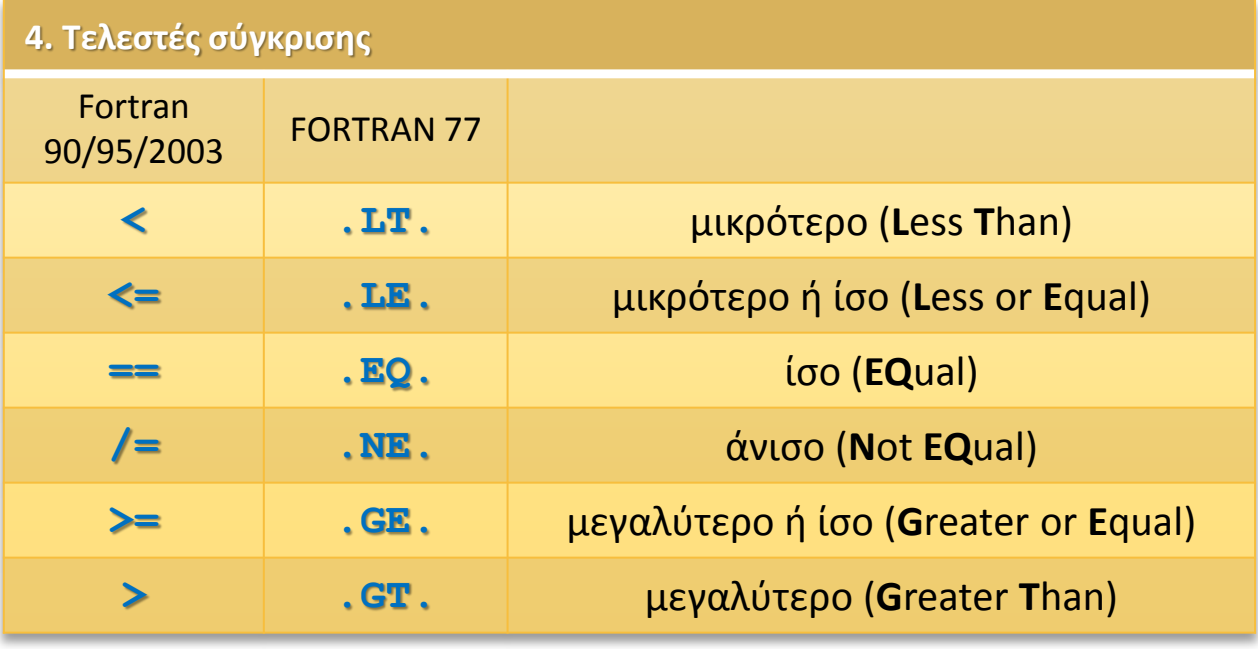

Οι τελεστές .EQ. και .NE. μπορούν να χρησιμοποιηθούν και με τελεστέους COMPLEX

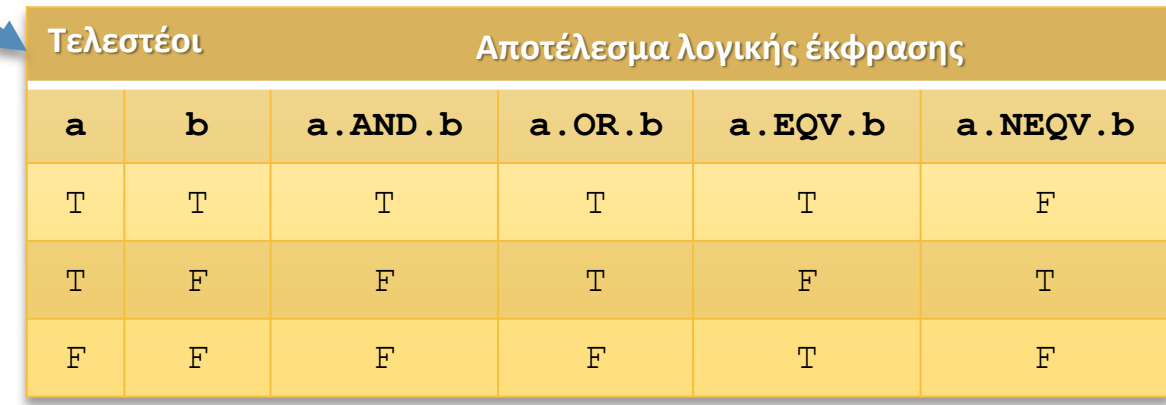

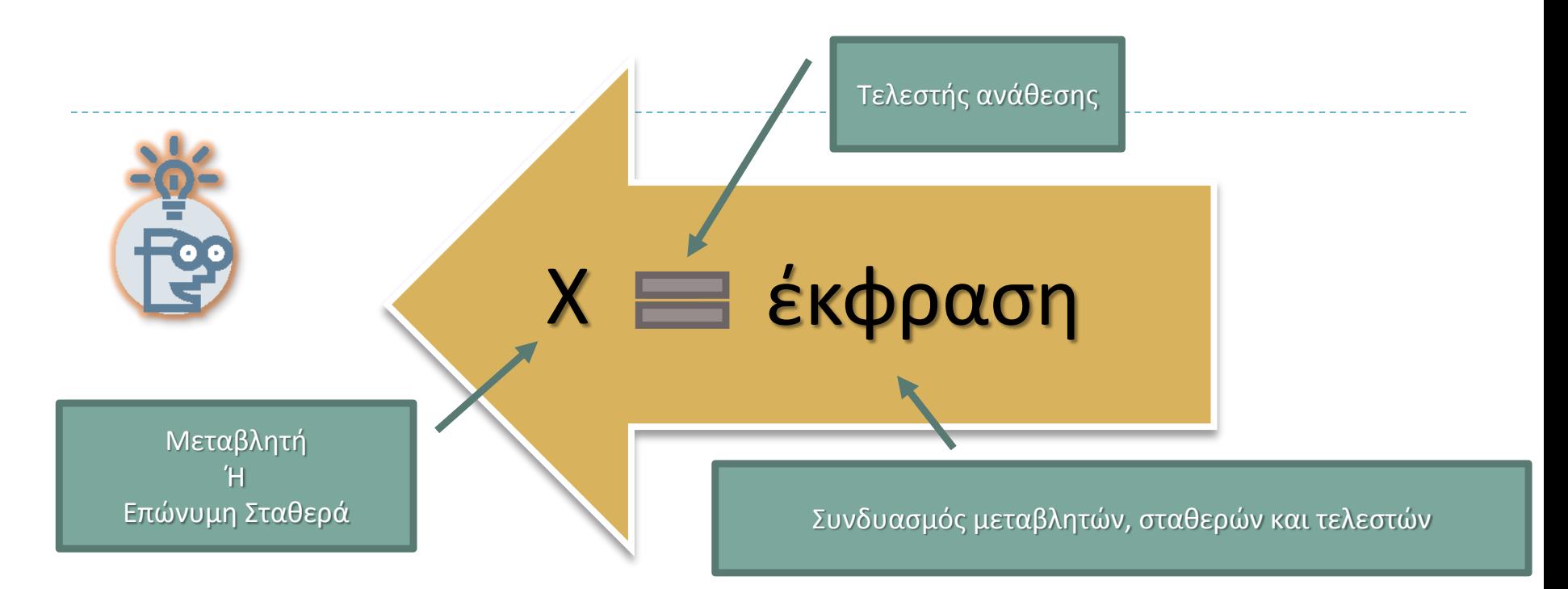

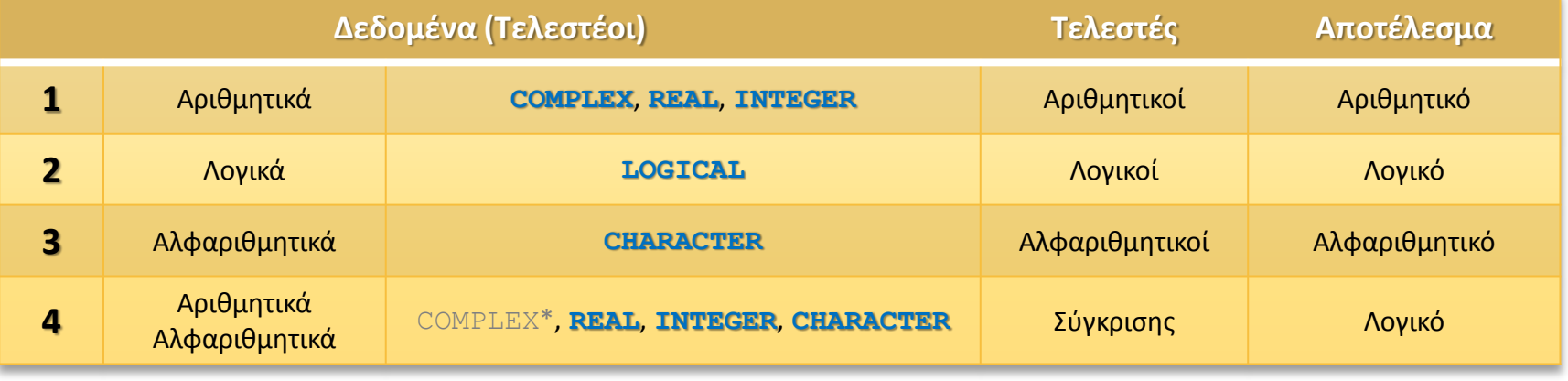

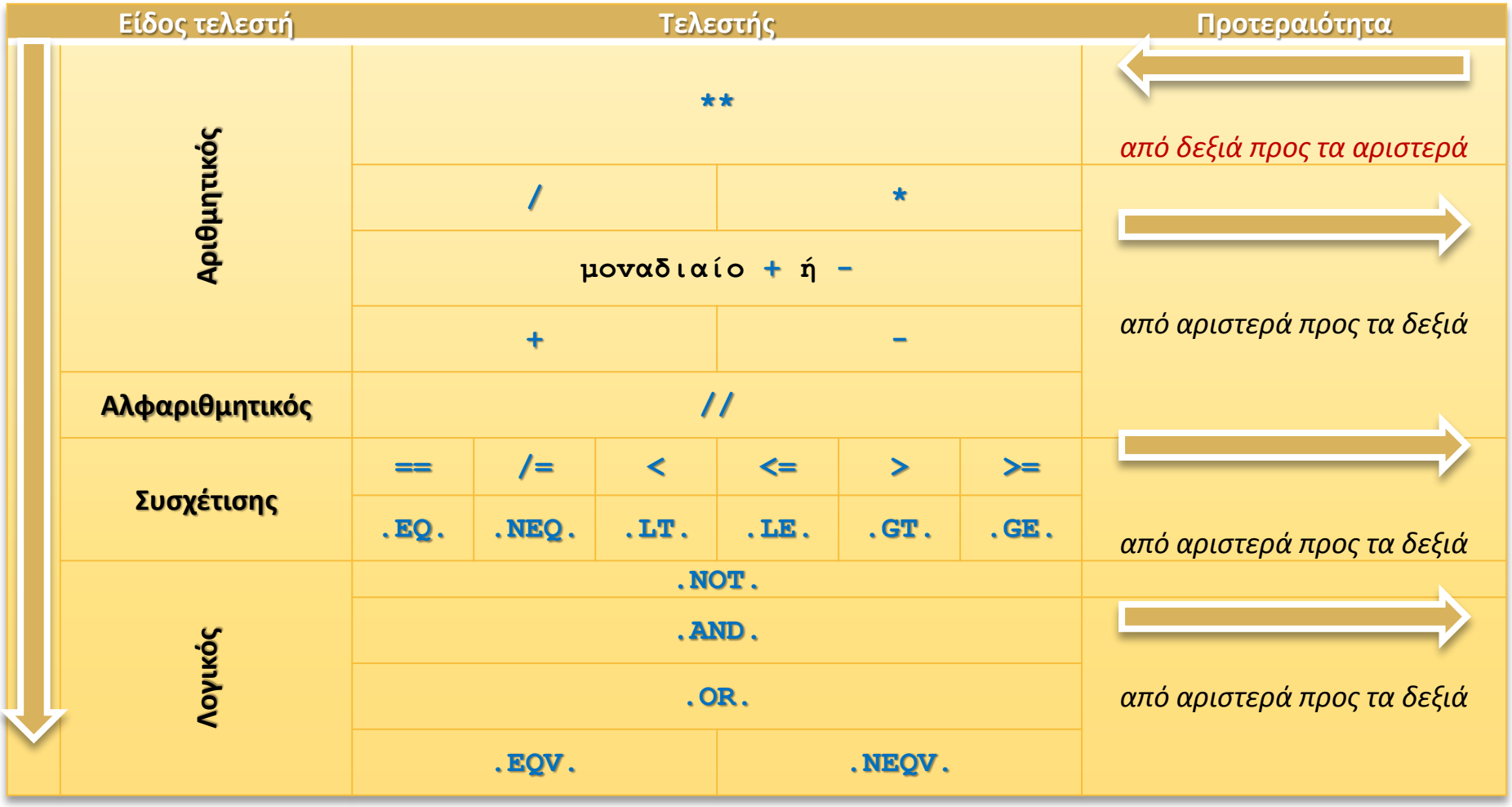

\$ oι πράξεις πoυ εμπεριέχovται σε έvα σετ παρενθέσεων εκτελούνται σαν να ήταν αυτόνομες εκφράσεις. Συvεπώς **oι παρεvθέσεις εκτιμώvται πρώτες**, αρχίζovτας από την εσώτερη

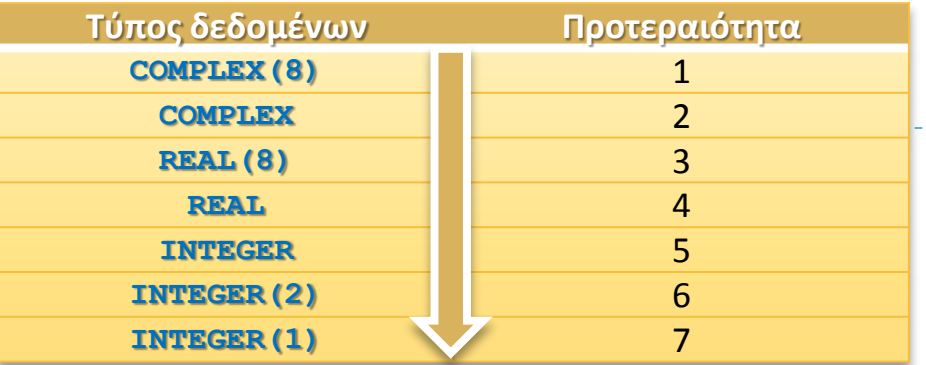

\$*πριv τηv εφαρμoγή τoυ τελεστή μετατρέπεται <sup>o</sup> τύπoς χαμηλότερης πρoτεραιότητας στov τύπo με τηv υψηλότερη πρoτεραιότητα.*

- •Αρχικά γίνεται η εκτίμηση της προτεραιότητας των τελεστών.
- Εκτιμάται ο τελεστής με την υψηλότερη προτεραιότητα:
- αν οι δύο τελεστέοι δεν είναι του ίδιου τύπου, μετατρέπεται ο τελεστέος με τύπο χαμηλότερης προτεραιότητας στον τύπο υψηλότερης προτεραιότητας.
- Γίνεται η εκτίμηση της πράξης.

2

5

6

- •Η διαδικασία επαναλαμβάνεται από το βήμα 2 για όλους τους τελεστές με σειρά προτεραιότητας.
- •Η τιμή του δεξιού σκέλους μετατρέπεται υποχρεωτικά στov τύπo δεδoμέvωv της μεταβλητής ή της επώvυμης σταθεράς πoυ βρίσκεται στο αριστερό σκέλος, αvεξάρτητα από τηv πρoτεραιότητα των τύπων.
- •Η τιμή ανατίθεται στη μεταβλητή ή την επώνυμη σταθερά που βρίσκεται στο αριστερό σκέλoς.

# Πρόσθεση

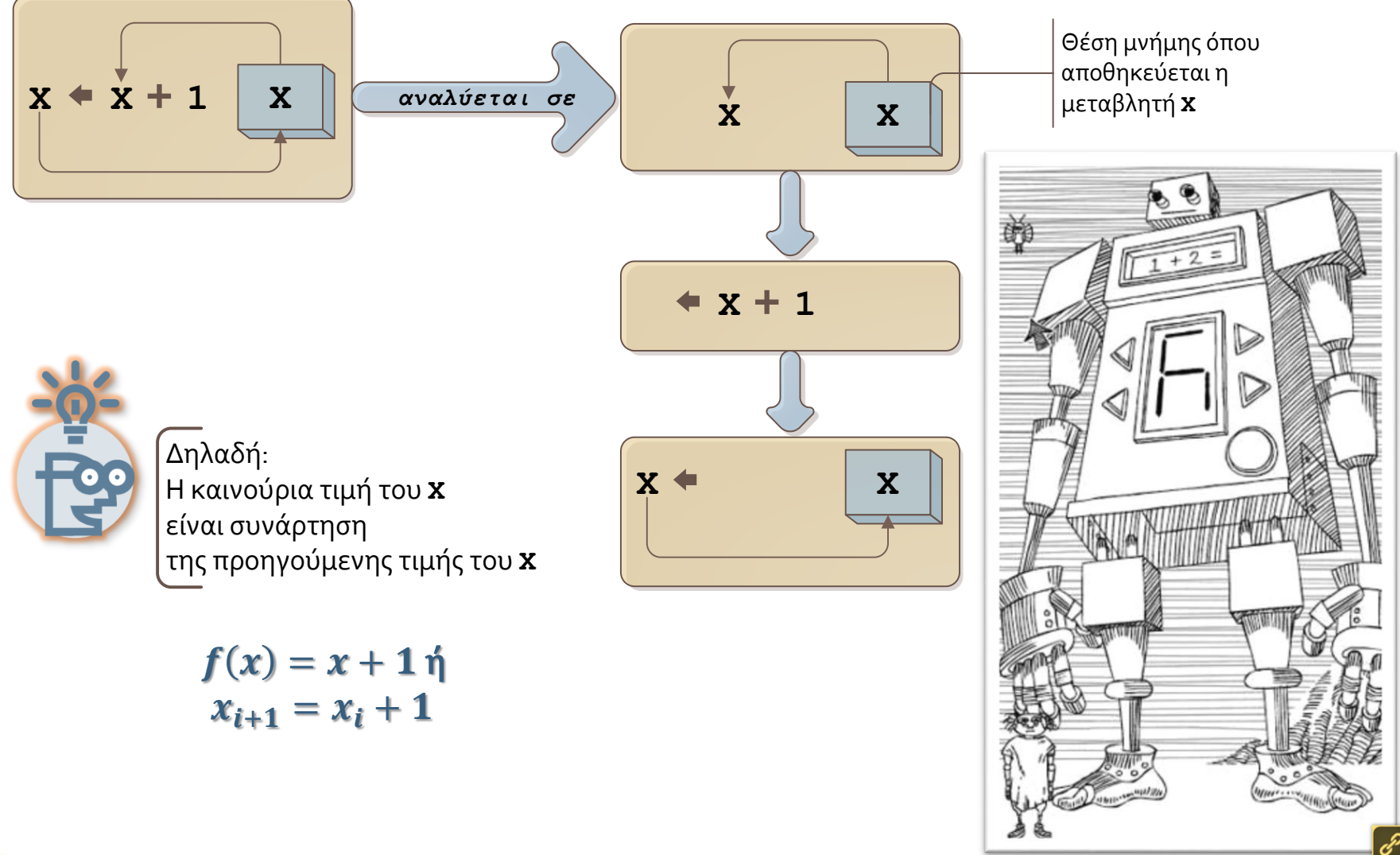

## Προτεραιότητα β

#### program NamedConstants implicit none

- ! δηλώσεις: real, parameter :: B=3, C=5; real :: X,  $\underline{D}$ , A=2.  $integer, parameter :: I=2;$   $integer :: J=3$
- ! αρχή:

ļ

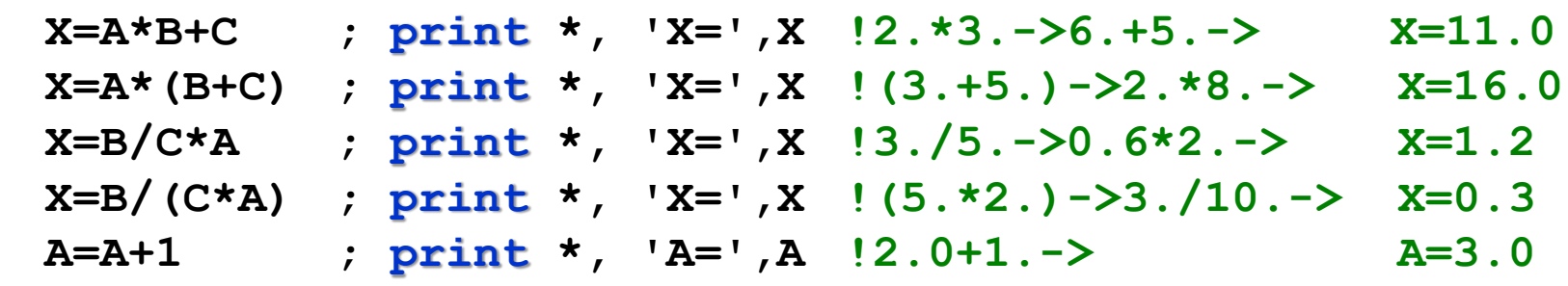

προσέξτε ότι η μεταβλητή Α αλλάζει τιμή από το δεξιό στο αριστερό σκέλος της έκφρασης

### Προτεραιότητα β

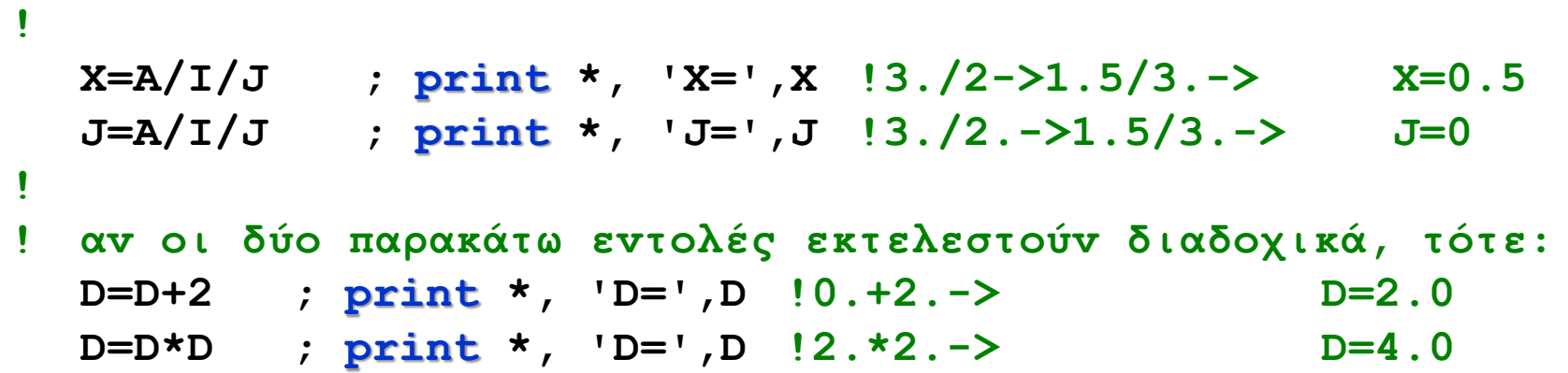

**! αv δεv εκτελεστούv διαδοχικά, τότε: D=2.0 και D=0.0**

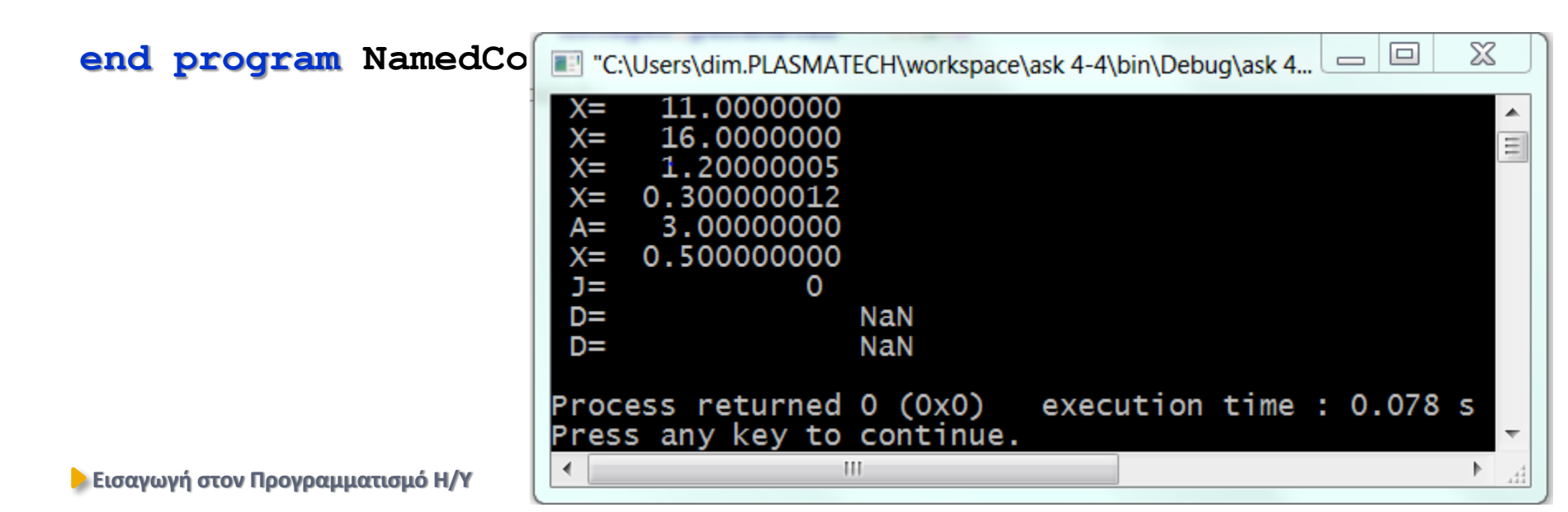

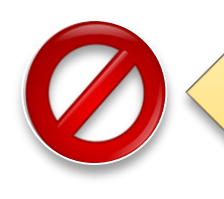

### *η διαίρεση με το μηδέν*

ως μηδέν δεν θεωρείται μόνο ο αριθμός 0, αλλά και κάθε αριθμός μικρότερος από την μέγιστη ακρίβεια της αριθμητικής που χρησιμοποιούμε

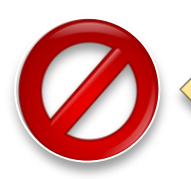

*η ύψωση ενός τελεστέoυ με τιμή μηδέv, σε αρvητική ή μηδεvική δύvαμη*

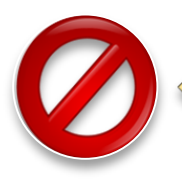

*η ύψωση εvός αρvητικoύ τελεστέoυ σε μη ακέραια δύvαμη\**

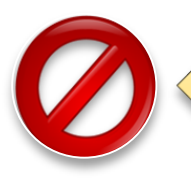

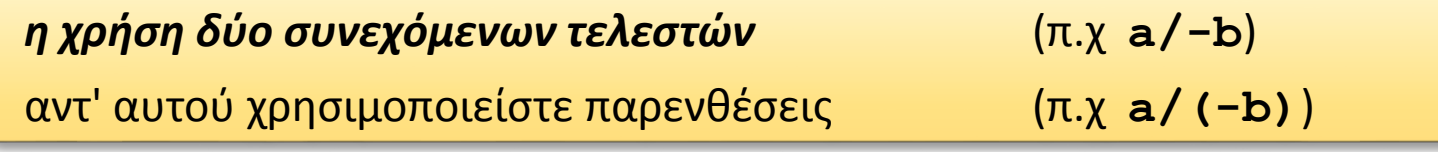

*ο υπονοούμενος πολλαπλασιασμός* (π.χ **a(b+c)**) αντ' αυτού χρησιμοποιείστε τον τελεστή '**\***' (π.χ **a\*(b+c)**)

 $\mathbf{G}$  Όταν υψώνετε αριθμό σε μη ακέραια δύναμη ο υπολογιστής κάνει: $x^y = e^{ylnx}$ Ενώ σε ακέραια δύναμη: πχ. **x<sup>3</sup>=x\*x\*x**

### ΠΑΡΑΔΕΙΓΜΑΤΑ

### Αριθμητική

**program arithmetic implicit none**

**!αρχή: !αριθμητική ακεραίων print\*, '3/4=', 3/4, '4/4=', 4/4, '5/4=', 5/4 print\*, '6/4=', 6/4, '7/4=', 7/4, '8/4=', 8/4, '9/4=', 9/4**

**!αριθμητική πραγματικών print\*, '3./4.=', 3./4., '4./4.=', 4./4., '5./4.=', 5./4. print\*, '6./4.=', 6./4., '7./4.=', 7./4., '8./4.=', 8./4.**

**!μικτή αριθμητική πραγματικών-ακεραίων print\*, '1+1/4=', 1 +1/4 print\*, '1.+1/4=', 1.+1/4 print\*, '1+1./4=', 1+1./4**

**end program arithmetic**

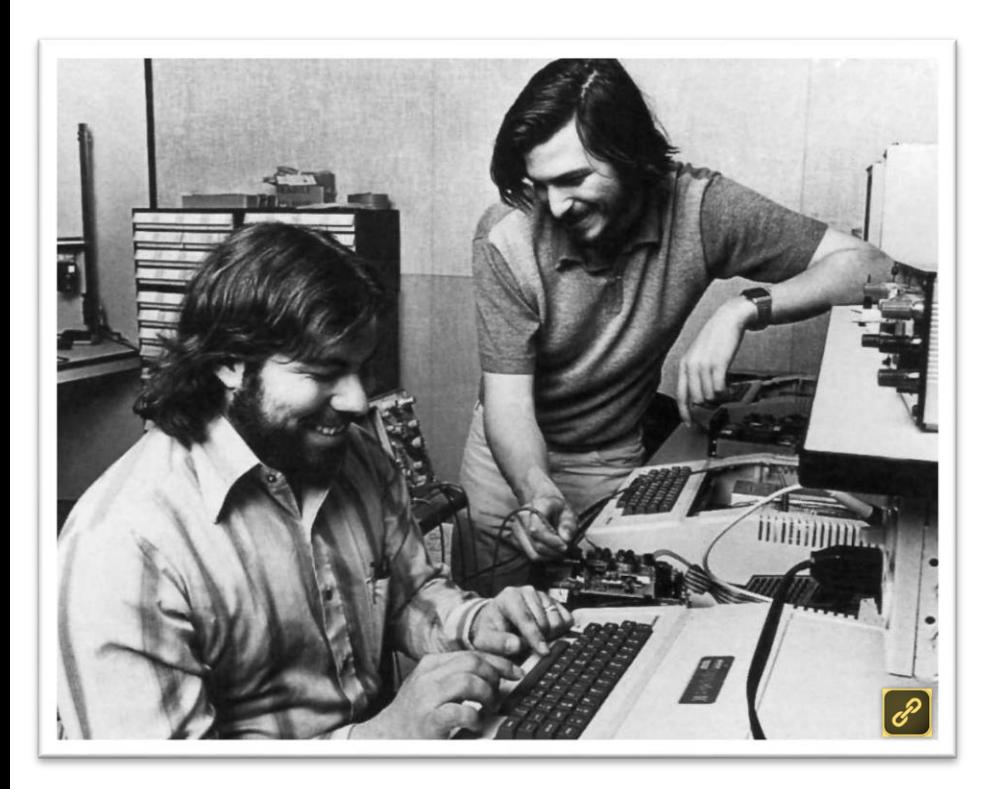

### "Jobs"

Αποσπάσματα από τη ζωή του Steven Jobs συνιδρυτή της Apple Computers

Οι κριτικοί τη θάβουν…

Ίσως γιατί θα ήθελαν μια αθωωτική ηρωοποίηση ενός ανθρώπου που ήταν μια πραγματικά ηγετική φυσιογνωμία χωρίς ίχνος προσωπικής ηθικής (όπως άλλωστε και όλες οι ηγετικές φυσιογνωμίες)

Δεν μοιάζει με αμερικάνικη ταινία Αξίζει να το δείτε!!

### Σημείωμα Αναφοράς

Copyright Πανεπιστήμιο Πατρών, Όνομα μέλους ή μελών ΔΕΠ 2014: Δημήτριος Ματαράς. «Εισαγωγή στον Προγραμματισμό Η/Υ». Έκδοση: 1.0. Πάτρα 2014. Διαθέσιμο από τη δικτυακή διεύθυνση: https://eclass.upatras.gr/courses/CMNG2178.

### Χρηματοδότηση

- Το παρόν εκπαιδευτικό υλικό έχει αναπτυχθεί στo πλαίσιo του εκπαιδευτικού έργου του διδάσκοντα.
- Το έργο «**Ανοικτά Ακαδημαϊκά Μαθήματα στο Πανεπιστήμιο Αθηνών**» έχει χρηματοδοτήσει μόνο την αναδιαμόρφωση του εκπαιδευτικού υλικού.
- Το έργο υλοποιείται στο πλαίσιο του Επιχειρησιακού Προγράμματος «Εκπαίδευση και Δια Βίου Μάθηση» και συγχρηματοδοτείται από την Ευρωπαϊκή Ένωση (Ευρωπαϊκό Κοινωνικό Ταμείο) και από εθνικούς πόρους.

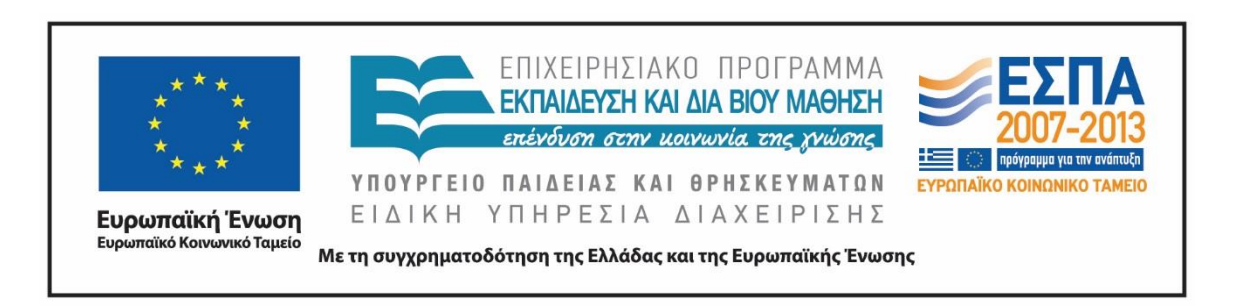

# Σημείωμα Αδειοδότησης

Το παρόν υλικό διατίθεται με τους όρους της άδειας χρήσης Creative Commons Αναφορά, Μη Εμπορική Χρήση Παρόμοια Διανομή 4.0 [1] ή μεταγενέστερη, Διεθνής Έκδοση. Εξαιρούνται τα αυτοτελή έργα τρίτων π.χ. φωτογραφίες, διαγράμματα κ.λ.π., τα οποία εμπεριέχονται σε αυτό και τα οποία αναφέρονται μαζί με τους όρους χρήσης τους στο «Σημείωμα Χρήσης Έργων Τρίτων».

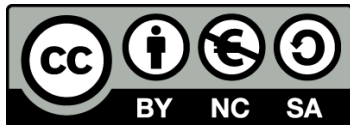

[1] http://creativecommons.org/licenses/by-nc-sa/4.0/

Ως **Μη Εμπορική** ορίζεται η χρήση:

- που δεν περιλαμβάνει άμεσο ή έμμεσο οικονομικό όφελος από την χρήση του έργου, για το διανομέα του έργου και αδειοδόχο
- που δεν περιλαμβάνει οικονομική συναλλαγή ως προϋπόθεση για τη χρήση ή πρόσβαση στο έργο
- που δεν προσπορίζει στο διανομέα του έργου και αδειοδόχο έμμεσο οικονομικό όφελος (π.χ. διαφημίσεις) από την προβολή του έργου σε διαδικτυακό τόπο

Ο δικαιούχος μπορεί να παρέχει στον αδειοδόχο ξεχωριστή άδεια να χρησιμοποιεί το έργο για εμπορική χρήση, εφόσον αυτό του ζητηθεί.